## Table des matières

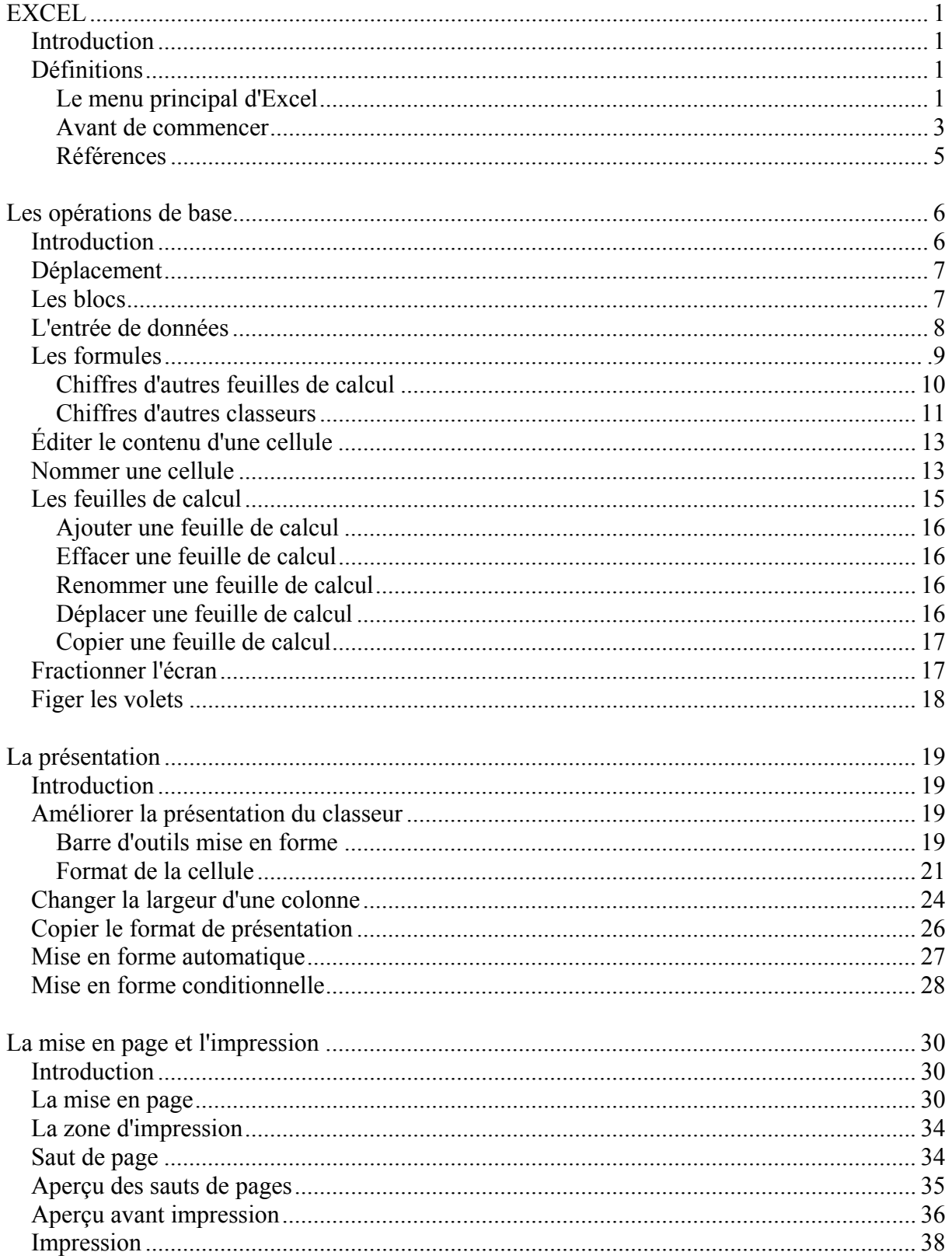

## **Formation Excel**

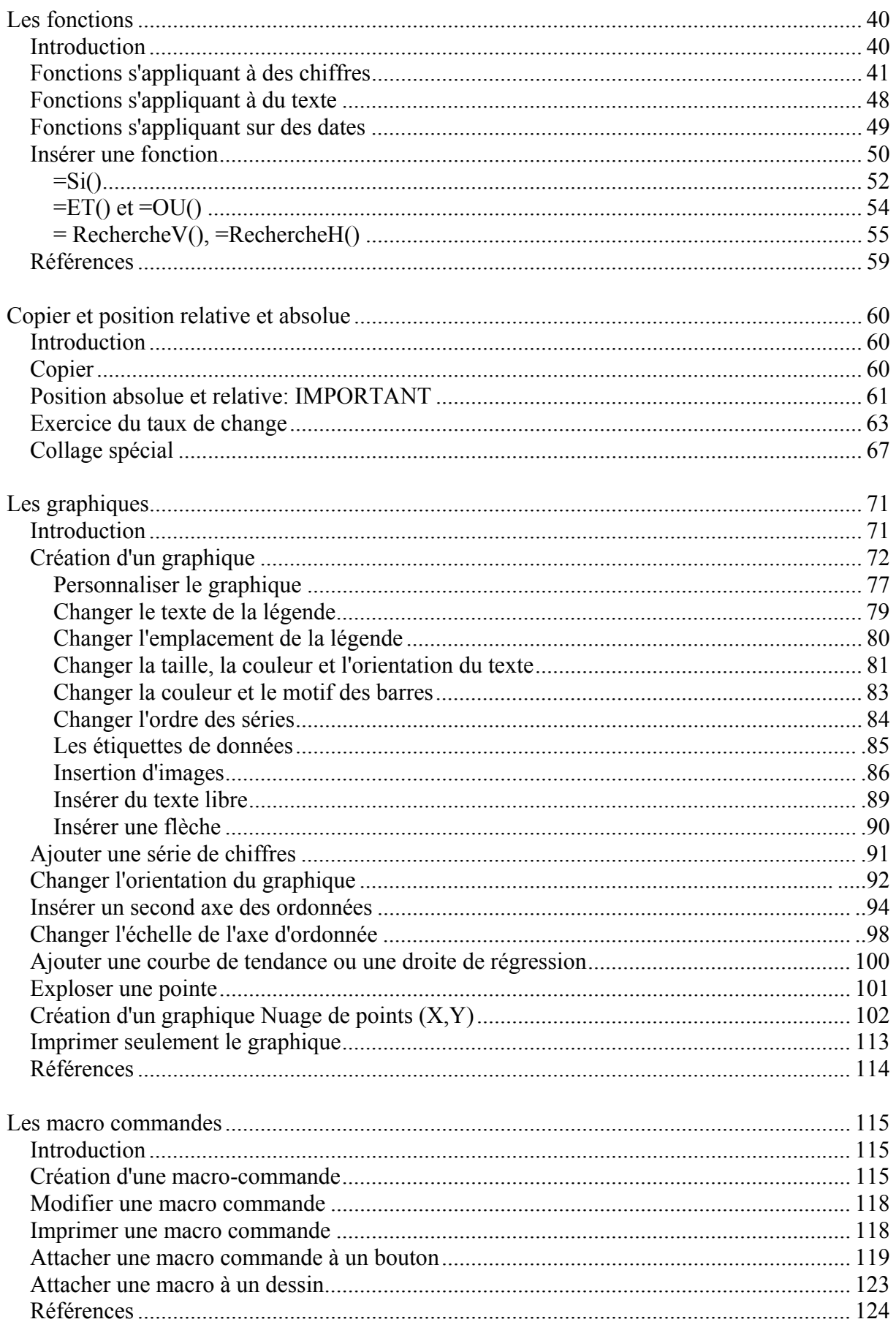

http://www.er.uqam.ca/merlin/xw999998/fr

Tous droits réservés

## **Formation Excel**

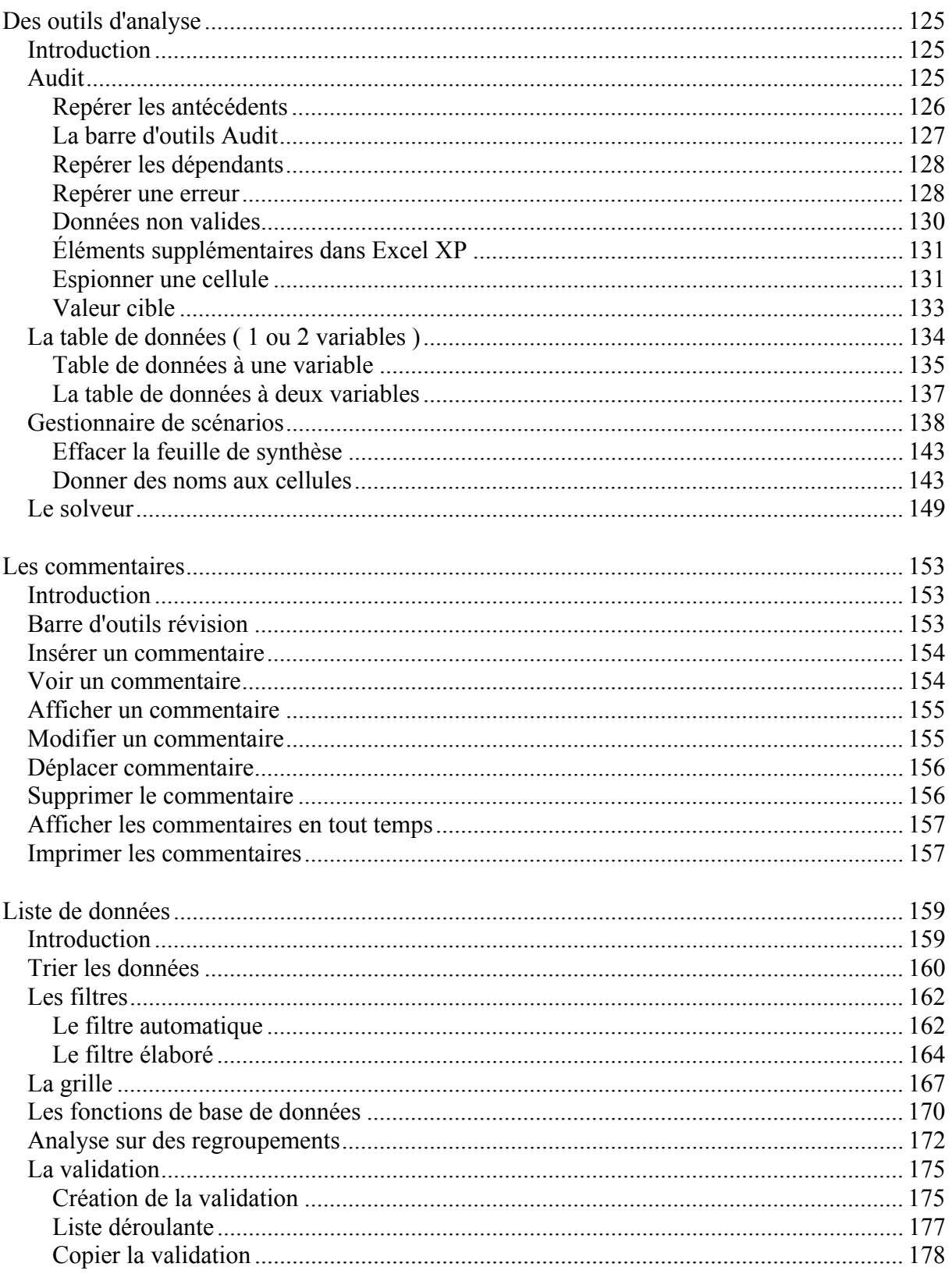

## **Formation Excel**

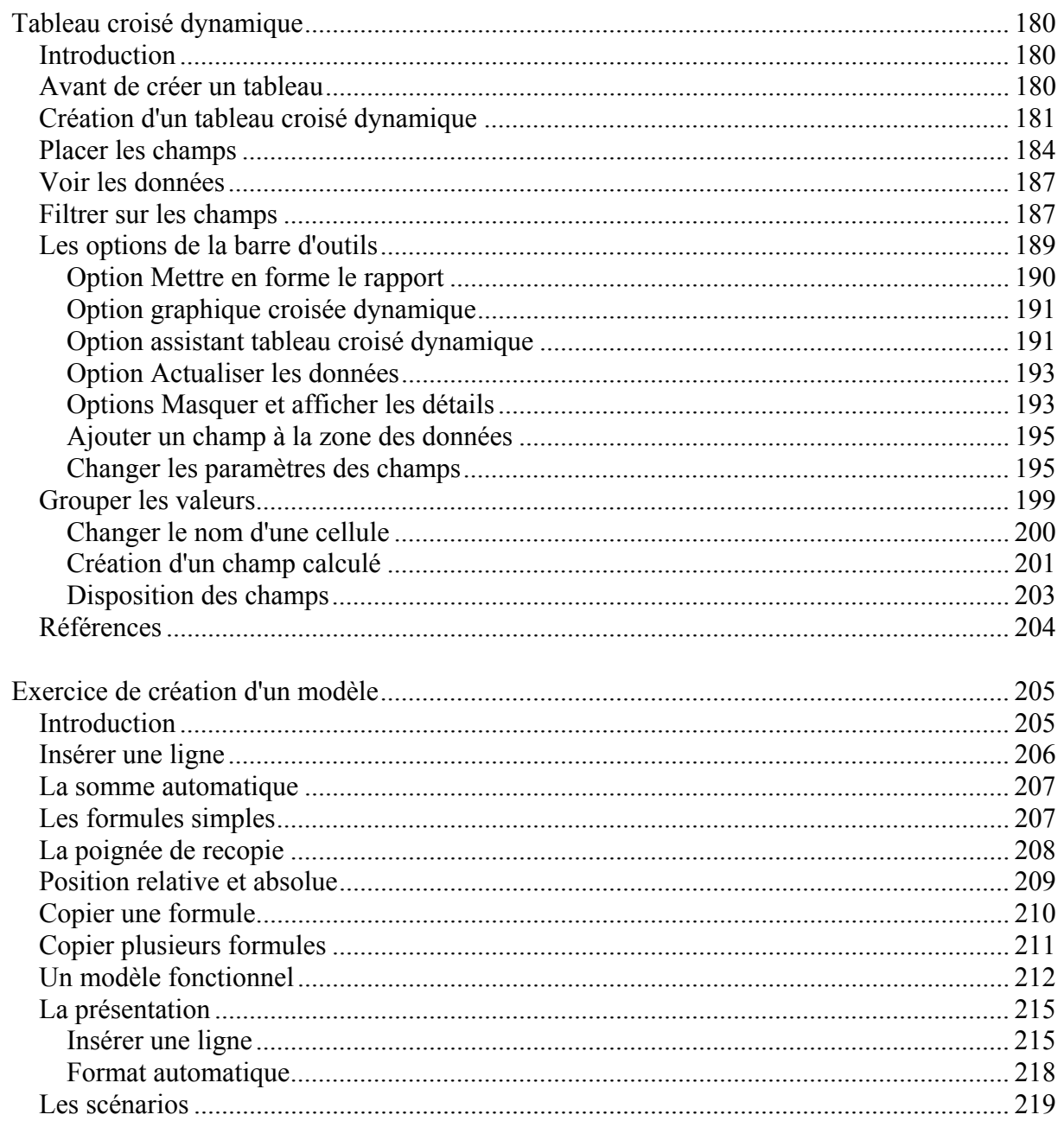